# *Sixième / Proportionnalités*

#### [ChingEval](http://eval.chingmath.fr) : [6 exercices disponibles pour l'évaluation par QCM](eval/998)

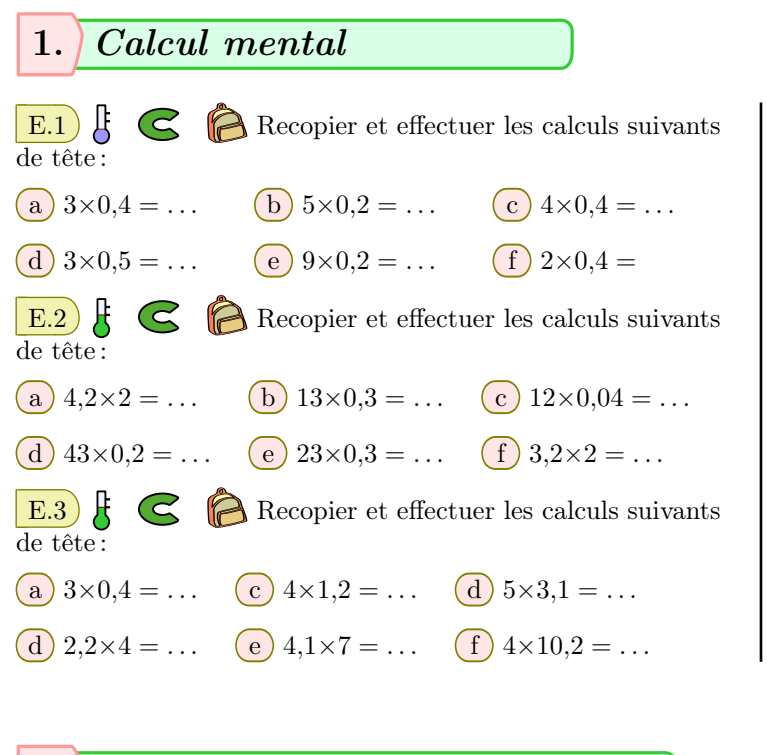

#### 2. *Reconnaître la proportionnalité*

- E.7  $\sharp$   $\epsilon$   $\triangleright$  Répondre, si possible, aux questions suivantes :
- $(1)$  Le kilogramme de fraises coûte 15  $\in$ . Combien coûte 500 grammes?
- 2 Un enfant pèse 12 kilos à 1 an, combien pèsera-t-il à son prochain anniversaire?

 $E.8$   $\subset$  $\triangleright$ 

Rappel : on considère un triangle de longueur *L* et de largeur  $\ell$ . On rappelle les formules du périmètre  $\mathcal P$  et de l'aire *A*:  $P = (2 \times L) + (2 \times \ell)$  ;  $P = 2 \times (L + \ell)$  ;  $A = L \times \ell$ 

On considère le rectangle *ABCD* ci-dessous :

### 3. *Utilisation de la linéarité*

 $\mathbb{E}[9]$   $\left\{\begin{array}{ccc} \bigcap_{\alpha} \mathbb{E}[9] & \text{Jacques a fait un gâteau au chocolate pour} \end{array}\right\}$ 8 personnes. Il voudrait savoir comment modifier les proportions des ingrédients afin d'adapter son gâteau aux nombres de personnes invitées une prochaine fois.

Aidez-le à compléter le tableau ci-dessous en répondant aux questions suivantes

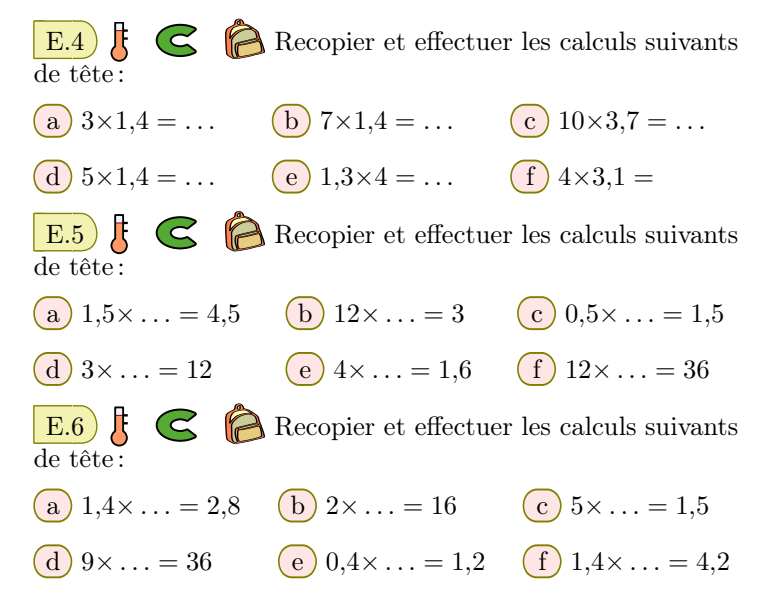

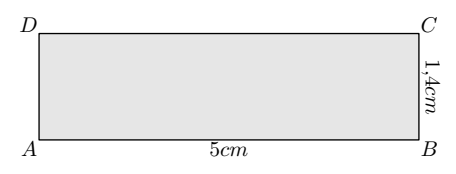

- 1 Déterminer le périmètre et l'aire du rectangle *ABCD*.
- 2 On considère un rectangle *EF GH* dont les dimensions sont trois fois plus grande que celle du rectangle *ABCD* : sa longueur est trois fois celle de *ABCD*, sa largeur est trois fois celle de *ABCD*.
	- a Donner le périmètre du rectangle *EF GH*.
	- b Donner l'aire du rectangle *EF GH*.

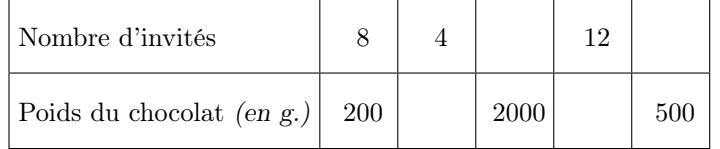

1 Quelles sont les deux grandeurs mises en jeu dans ce tableau?

D'après vous, ces deux grandeurs sont-elles reliées par une relation de proportionnalité.

2 Compléter ce tableau en vous servant des déplacements horizontaux.

E.10  $\sharp$   $\bigodot$   $\bigodot$  Compléter, à l'aide des propriétés de linéarité, le tableau ci-dessous :

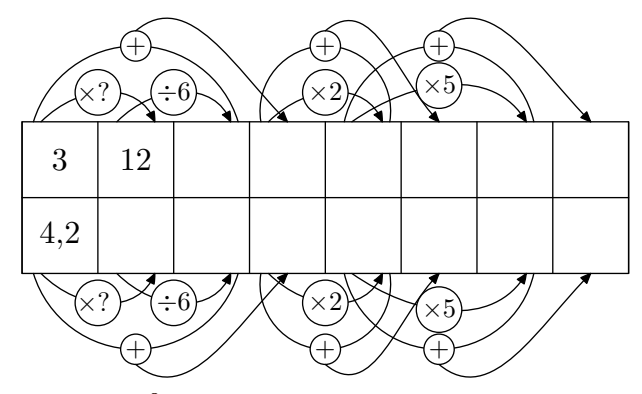

 $\left( \mathbf{E.11} \right)$   $\bigodot$   $\bigodot$   $\bigodot$  A l'aide de déplacements horizontaux, déterminer la valeur de *x* afin d'obtenir un tableau de proportionnalité.

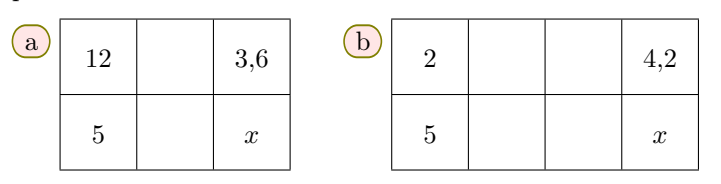

Indication: on utilisera les cases intermédiaires pour indiquer, si nécessaire, les étapes de son raisonnement.

 $E.12$   $\bigodot$   $\bigodot$  À l'aide de déplacements horizontaux, déterminer la valeur de *x* afin d'obtenir un tableau de proportionnalité.

#### 4. *Passage par l'unité*

E.15  $\left| \xi \right| \leq \hat{E}$  Le tableau présenté ci-dessous est incomplet. On souhaite le compléter afin qu'il représente une situation de proportionnalité :

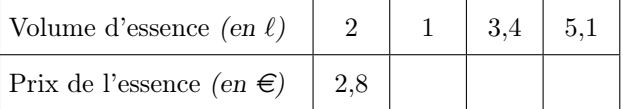

1 Quelles sont les deux grandeurs étudiées dans ce tableau?

- 2 À l'aide de la première colonne du tableau, déterminer le prix d'un litre d'essence.
- 3 Compléter, par déplacements horizontaux, le reste du tableau.

E.16  $\left| \xi \right| \leq \hat{E}$  Compléter le tableau de proportionnalité suivant :

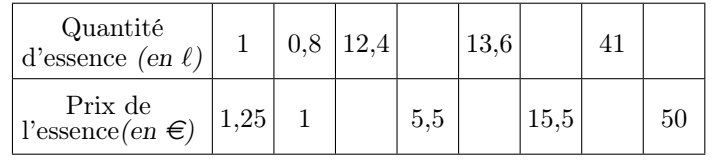

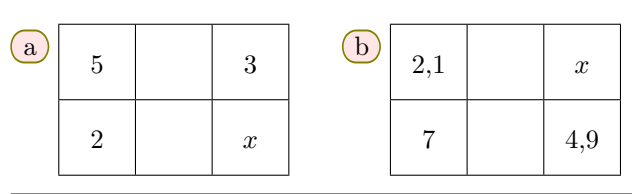

Indication: on utilisera les cases intermédiaires pour indiquer, si nécessaire, les étapes de son raisonnement.

 $\boxed{E.13}$   $\bigotimes$   $\bigotimes$  À l'aide de déplacements horizontaux, déterminer la valeur de *x* afin d'obtenir un tableau de proportionnalité.

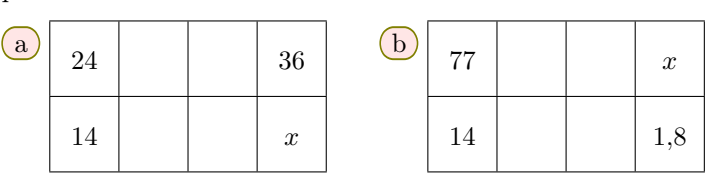

Indication: on utilisera les cases intermédiaires pour indiquer, si nécessaire, les étapes de son raisonnement.

 $E.14 \quad \text{or} \quad$  A l'aide de déplacements horizontaux, déterminer la valeur de *x* afin d'obtenir un tableau de proportionnalité.

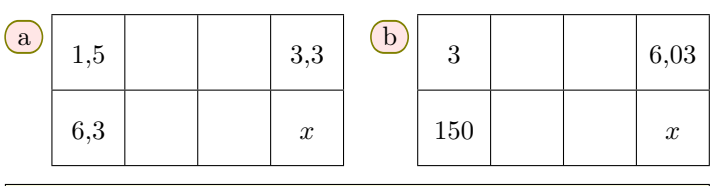

Indication : on utilisera les cases intermédiaires pour indiquer, si nécessaire, les étapes de son raisonnement.

 $\mathbf{E}.17$   $\bigodot$   $\bigodot$  Dans un magasin de bonbons, le prix d'un kilogramme est de 8 euros. Compléter le tableau représentant de manière proportionnelle plusieurs achats différents :

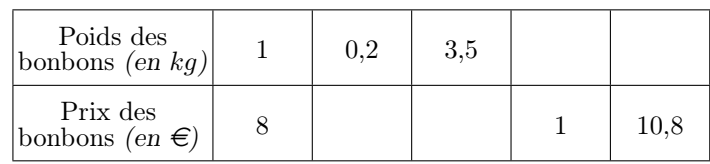

E.18 G Un maraîcher vend ses tomates sur un marché de Paris. le prix d'un kilogramme est de 6,25 euros. Compléter le tableau représentant de manière proportionnelle plusieurs achats différents :

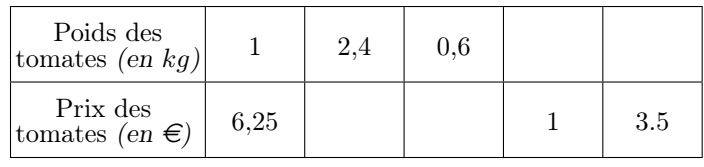

#### 5. *Recherche d'un coefficient de proportionnalité*

E.19  $\oint$  G  $\bigcirc$  Justifier que les deux tableaux cidessous représentent une situation de proportionnalité.

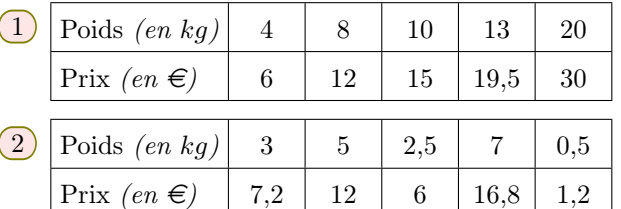

**E.20**  $\left| \xi \right|$   $\left| \xi \right|$  Justifier que chaque exemple ci-dessous ne représente pas une situation de proportionnalité :

a En marchant, Julie mesure le nombre de pas effectués et la distance parcourue. Voici le tableau qu'elle a obtenu :

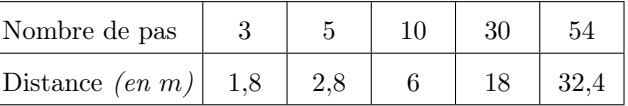

b Le client d'un magasin achète toujours le même type de soda ; voici le tableau représentant ses achats :

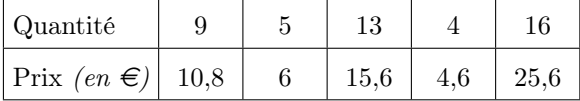

 $(c)$  Voici le relevé de consommation d'une automobile en lien avec la distance parcourue :

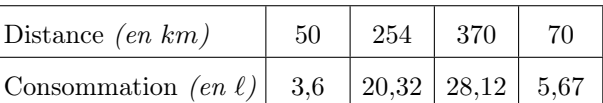

## $E.21)$   $E \n\in \n\bigcap$

On considère les deux tableaux présentés ci-dessous :

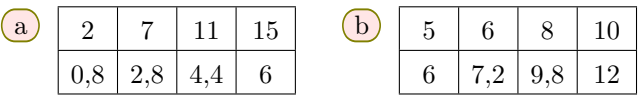

Préciser, en justifiant vos réponses, si ces tableaux sont de proportionnalités ou non.

#### $E.22)$   $\bigodot$   $\bigotimes$

1 Justifier que le tableau ci-dessous représente une situation de proportionnalité :

| Poids $(en \ kg)$                     | З    | 4,4 |
|---------------------------------------|------|-----|
| $\Pr{\text{Fix}(en \in \mathcal{E})}$ | 6.75 | 9.9 |

 $(2)$  Justifier que le tableau ci-dessous ne représente pas une situation de proportionnalité :

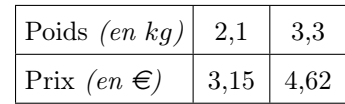

 $E.23)$ 

On considère les deux tableaux présentés ci-dessous :

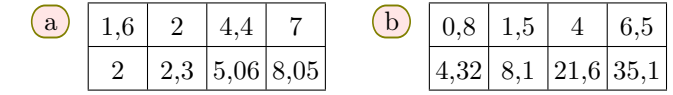

Préciser, en justifiant vos réponses, si ces tableaux sont de proportionnalités ou non.

#### 6. *Recherche et utilisation du coefficient de proportionnalité*

 $\mathbb{E}.24$   $\mathbb{E}.\mathbb{Q}$   $\cap$  On considère le tableau ci-dessous :

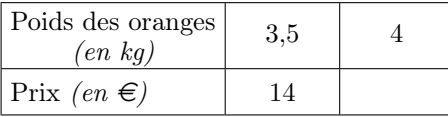

- 1 Déterminer le coefficient de proportionnalité de ce tableau de proportionnalité.
- 2 Déterminer le prix de 4 kilogrammes d'oranges.

E.25  $\mathbb{E}$  C  $\bigcirc$  Un cycliste effectue son entraînement à vitesse constante.

1 Compléter le tableau de proportionnalité ci-dessous :

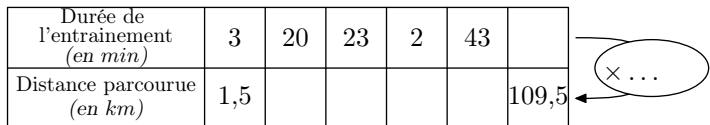

2 À cette même vitesse, quelle distance parcourra-t-il en 3 *h* 47 *min*?

#### 7. *Pourcentage*

 $\mathbf{E.26}$   $\mathbf{E.26}$  Pour la confection de son chocolat, une entreprise utilise 60 % de cacao. Compléter le tableau :

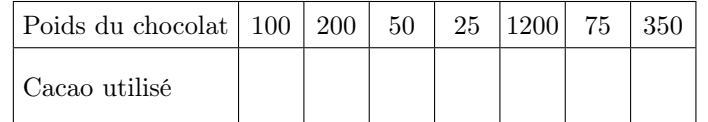

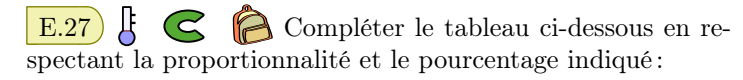

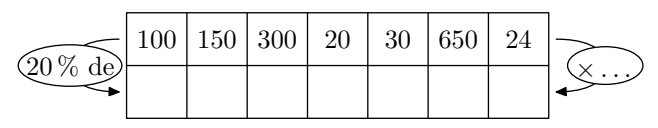

E.28  $\left| \xi \right| \leq \left| \xi \right|$  Compléter le tableau ci-dessous en respectant la proportionnalité et le pourcentage indiqué :

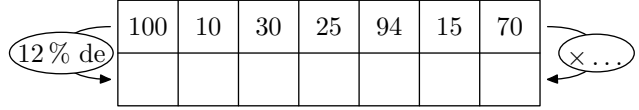

E.29 FC Compléter le tableau de proportionnalité ci-dessous en y indiquant le coefficient de proportionnalité et le pourcentage associé :

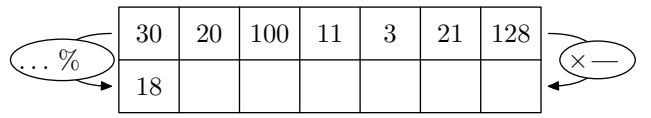

 $\left| \right|$  E.30  $\left| \right|$   $\left| \right|$   $\left| \right|$   $\left| \right|$   $\left| \right|$   $\left| \right|$   $\left| \right|$   $\left| \right|$   $\left| \right|$   $\left| \right|$   $\left| \right|$   $\left| \right|$   $\left| \right|$   $\left| \right|$   $\left| \right|$   $\left| \right|$   $\left| \right|$   $\left| \right|$   $\left| \right|$   $\left| \right|$   $\left| \right|$   $\left| \right|$   $\left| \right|$ 

#### 8. *Pourcentage et effectif total*

E.33 F G Dans une classe de 26 élèves, chaque élève participe à une activité sportive au sein de l'établissement ; voici un tableau récapitulatif des activités :

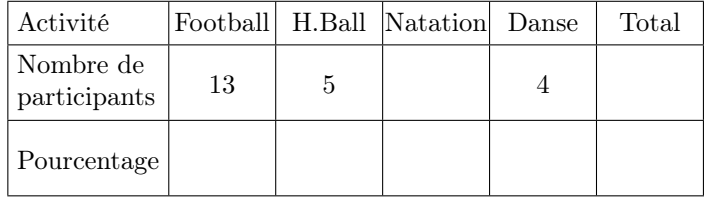

#### 9. *Proportionnalité et cartes*

Mexique :

E.34 G **P** Ci-dessous est représentée une carte du

centages demandés des valeurs :

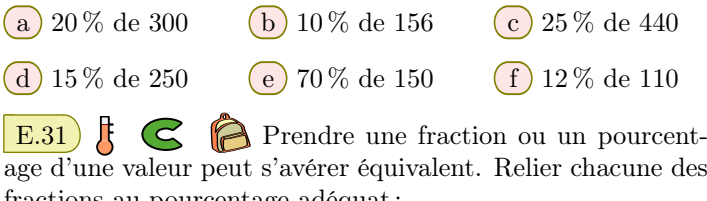

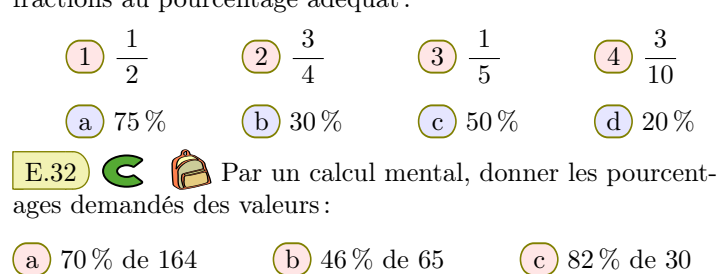

- 1 Compléter la ligne du nombre de participants.
- 2 À l'aide de la proportionnalité, compléter la ligne des pourcentages avec les valeurs approchées par défaut au dixième près.

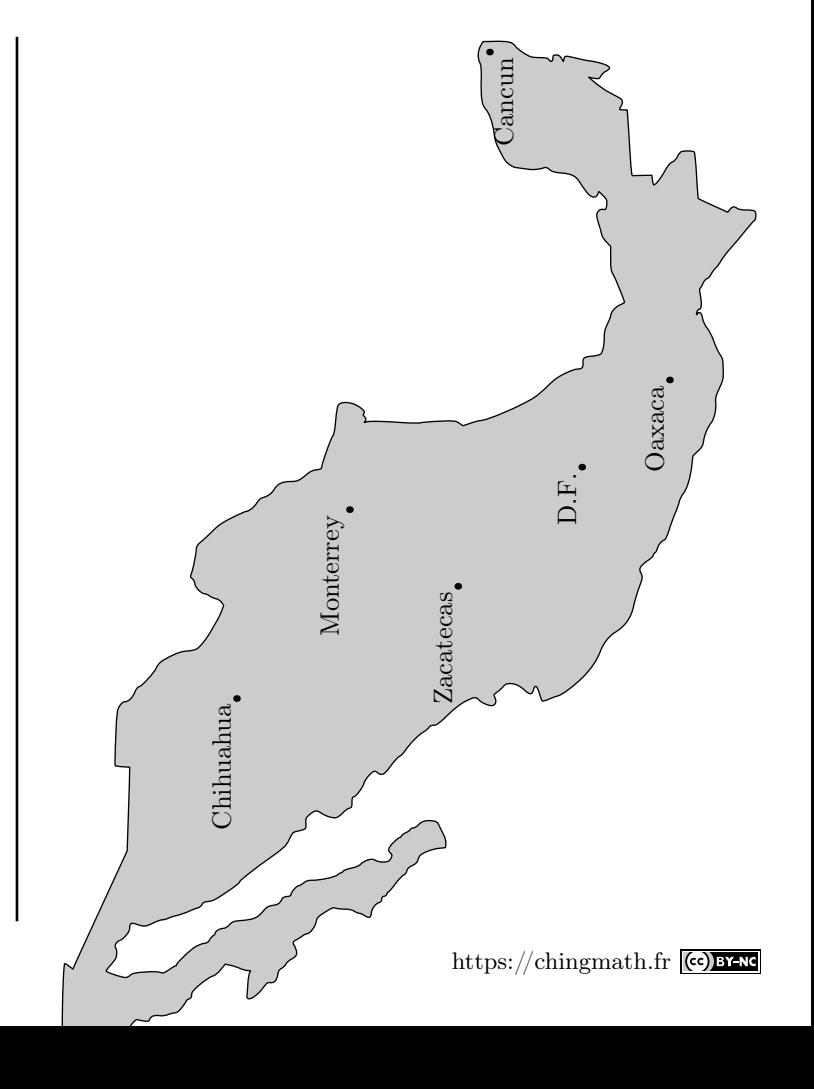

1 Compléter le tableau de proportionnalité ci-dessous entre les deux grandeurs "*distance mesurée sur la carte*" et "*distance réelle*" :

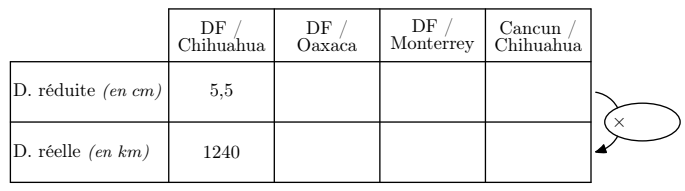

Indication: on arrondira:

- les distances réelles au kilomètre près.
- les distances sur la carte au centimètre près.
- le coefficient de proportionnalité à l'unité.
- 2 Puerto Vallarta est une grande ville du Mexique située à 981 *km* de Oaxaca sur la cote Pacifique.
	- a Déterminer la distance "*Oaxaca/Puerto Vallarta*" sur la carte.
- b Placer la ville de Puerto Vallarta la carte.

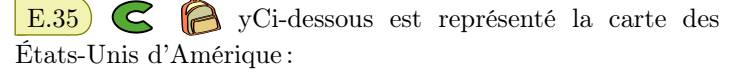

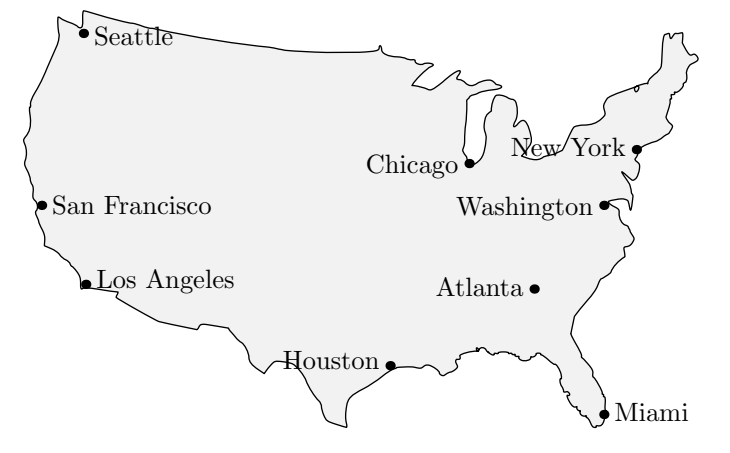

1 Compléter le tableau de proportionnalité ci-dessous entre les deux grandeurs "*distance mesurée sur la carte*" et "*distance réelle*" :

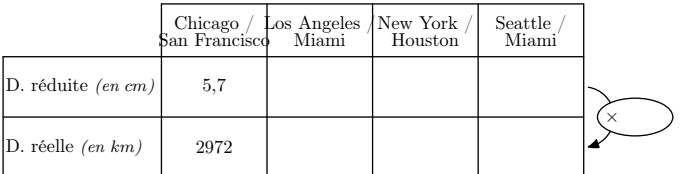

#### Indication: on arrondira:

- les distances réelles au kilomètre près.
- les distance sur la carte au centimètre près.
- le coefficient de proportionnalité à l'unité près.
- 2 Boston est une grande ville des USA située à 4353 *km* de San Francisco sur la cote Atlantique.
	- a Déterminer la distance "*San francisco/Boston*" sur la carte.
	- b Placer la ville de Boston sur la carte.

#### 10. *Angles et proportionnalités : diagramme circulaire*

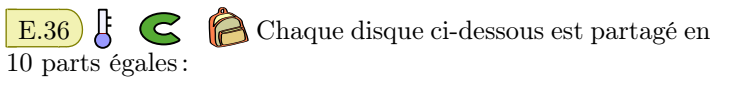

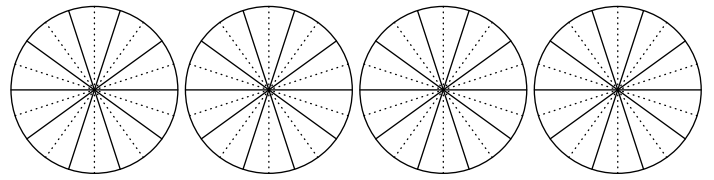

 $(1)$  Hachurer, pour chaque disque, la partie correspondante au pourcentage donné :

(a)  $50\%$  (b)  $20\%$  (c)  $70\%$  (d)  $25\%$ 

2 En utilisant la proportionnalité, compléter le tableau ci-

dessous afin de déterminer la mesure des angles formés à la question précédente :

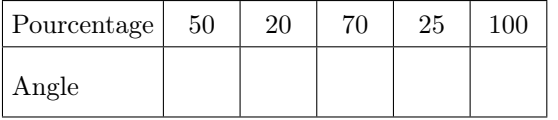

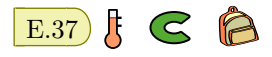

Le diagramme circulaire cidessous représente, dans un établissement de 830 élèves, le choix des élèves parmi les cinq L.V.2 proposés : Afin de déterminer le pourcentage et le nombre d'élèves correspondant à chaque langue étrangère, nous allons compléter au fur et à mesure des questions le tableau ci-dessous : Espagnol Anglais

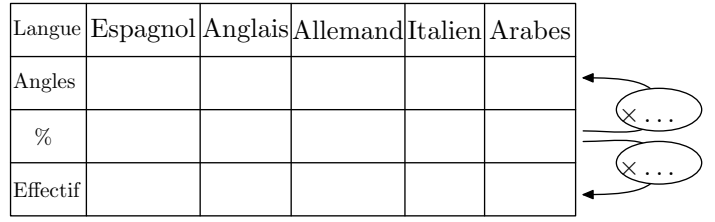

1 A l'aide du rapporteur, déterminer l'angle représentant chaque partie de ce diagramme.

- $(2)$  (a) Donner la valeur du coefficient de proportionnalité permettant de passer des pourcentages aux angles.
	- b Compléter la ligne des pourcentages avec des valeurs approchées par excès à l'unité près.
- 3 a Donner la valeur du coefficient de proportionnalité

permettant de passer des pourcentages à l'effectif de chacun des groupes de L.V.2.

b Compléter la ligne des effectifs avec des valeurs approchées par excès à l'unité près.

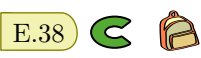

Arabas

Allemanc

Italien

Dans un établissement scolaire, un sondage est effectué sur la langue maternelle de ses élèves. Les résultats de sondage ont été proposés dans le graphique ci-contre.

La plus petite partie correspond aux élèves germanophones.

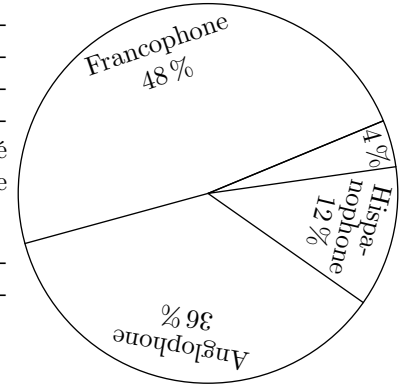

Indication : le graphique n'a pas été tracé avec les bonnes mesures.

Reproduire et compléter le tableau ci-dessous en prenant la valeur approchée par défaut à l'unité près de vos calculs :

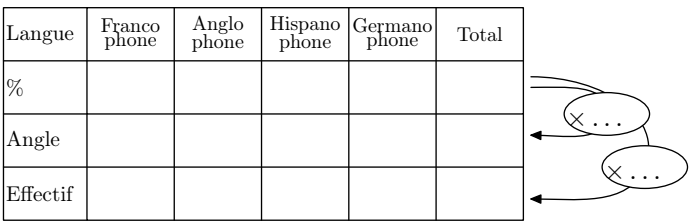

#### 11. *Approfondissement : coefficient de proportionnalité en écriture fractionnaire*

E.39  $\sharp$   $\epsilon$   $\triangleright$  On considère le tableau ci-dessous représentant le nombre de sachets de farine pour la confection d'un gâteau à utiliser en fonction du nombre de personnes :

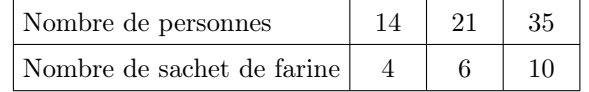

En étudiant le quotient définit par chaque colonne du tableau, établir que ce tableau représente une situation de proportionnalité.

 $\mathbf{E.40}$   $\mathbf{F.40}$   $\mathbf{G}$   $\mathbf{\odot}$  On considère le tableau ci-dessous :

#### 12. *Exercices non-classés*

 $E.41$   $\bigodot$   $\bigodot$  Une enfant vient d'acheter trois voitures petites miniatures au prix de  $3,60 \in$ . Toutes ces voitures ont le même prix.

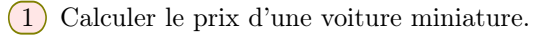

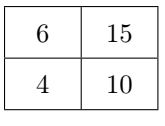

- $(1)$  Donner sous forme fractionnaire simplifiée le coefficient de proportionnalité :
	- (a) issue de la première colonne de ce tableau?
	- b issue de la seconde colonne?
- $(2)$  Le tableau est-il de proportionnalité? Justifier votre affirmation.

2 Compléter le tableau de proportionnalité suivant :

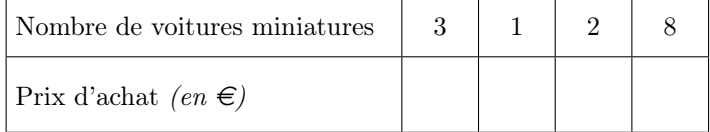